$_{{\scriptscriptstyle 3. JAHRGANG/NR.}}$  11 BERLIN / NOV. 1954

# DER MODELL-EISENBAHNER

# **FACHZEITSCHRIFT FÜR DEN MODELLEISENBAHNBAU**

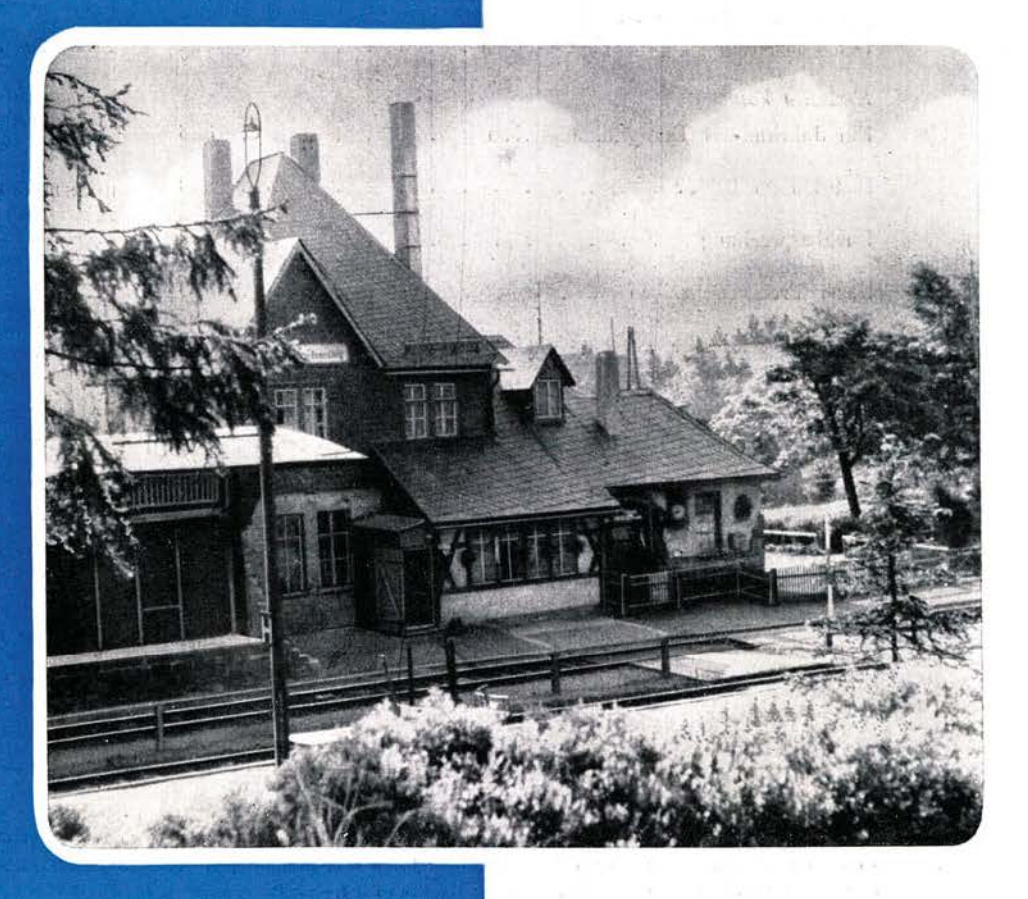

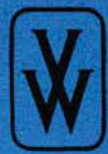

**SCHAFT** / BERLIN W8

## IN HALTSVERZEICHNIS

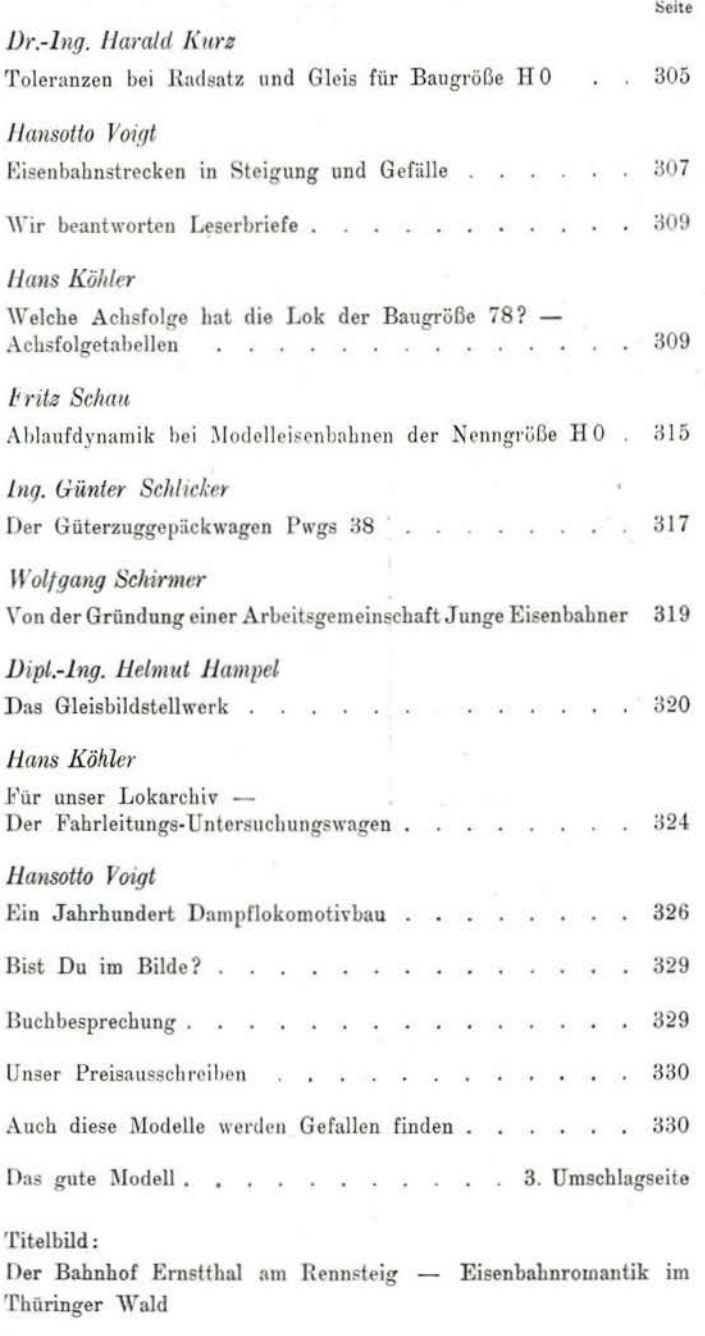

## Rücktitelbild:

Dicht umlagert - wie alle Modellbahnausstellungen - war der Stand des VEB Elektroinstallation Oberlind (Piko) auf der diesjährigen Leipziger Messe im Petershof. (Foto: Fiebig)

## AUS DEM INHALT DER NÄCHSTEN HEFTE:

Lothar Graubner Über Gutenfürst nach Hof

Hans Köhler Für unser Lokarchiv - Die größten Schnellzuglokomotiven der Deutschen Reichsbahn - Baureihe 05 und 06

Ing. Heinz Schönberg Graphische Ermittlung von Geschwindigkeit und Übersetzung

# BERATENDER REDAKTIONSAUSSCHUSS

DR.-ING. HARALD KURZ Hochschule für Verkehrswesen Prüffeld am Lehrstuhl für Betriebstechnik der<br>Verkehrsmittel. Dresden A 27, Hettnerstr. 1

WALTER BERNEGGER Zentralvorstand der Industriegewerkschaft Eisenbahn. Abteilung Kulturelle Massenarbeit Berlin W 8, Unter den Linden 15

HANSOTTO VOIGT Kammer der Technik, Bezirk Dresden Dresden A 20. Basteistr. 5

HORST SCHOBEL Arbeitsgemeinschaft Junge Eisenbahner im Pionierpark "Ernst Thälmann" Berlin-Oberschöneueide, An der Wuhlheide

**FRITZ HORN BOGEN** VEB Elektroinstallation Oberlind Sonneberg 11/ Thüringen Köppelsdorfer Str. 132

JOHANNES HAUSCHILD Arbeitsgemeinschaft Modellbahnen des Bw Leipzig, Hbf.-Süd<br>Leipzig W 33. Lützenerstr. 125

**GUNTER BARTHEL** Grundschule Erfurt-Hochheim Erfurt, Tiroler Str. 55

ING. KURT FRIEDEL Ministerium für Maschinenbau  $HV$  Elektromaschinenbau Berlin W 1, Leipziger Str. 5-7

Herausgeber: Verlag "Die Wirtschaft"; Verlagsdirektor: Gerhard Kogel, Redaktion: "Der Modelleisenbahner"; Chefredakteur: Heinz Heiß; verantwortlicher Redakteur: Heinz Lonius; Redaktionsanschrift: Berlin W 8, Mauerstraße 44; Fernsprecher: 220231, 224889, Basa 23506 und Leipzig 42971; Fernschreiber 1448. Erscheint monatlich; Bezugspreis: Einzelheft DM 1,-; in Postzeitungsliste eingetragen; Bestellung über die Postämter, den Buchhandel, oeim Verlag oder bei den Vertriebskollegen der Wochenzeitung der deutschen Eisenbahner "Fahrt frei". Anzeigenannahme: Verlag Die Wirtschaft, Berlin W S, Französische Straße 53-55, und alle Filialen der Dowag-Werbung; z. Zt. gültige Anzeigenpreisliste Nr. 3. Druck: Tribüne, Verlag und Druckereien des FDGB/GmbH, Berlin, Druckerei II Naumburg (Saale). IV/26/14. Veröffentlicht unter der Lizenz-Nr. 3118 des Amtes für Literatur und Verlagswesen der Deutschen Demokratischen Republik. Nachdruck, Übersetzungen und Auszüge nur mit Quellenangabe

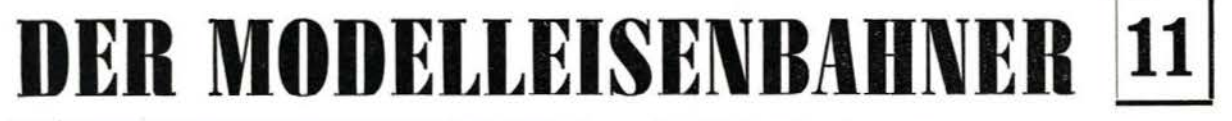

FACHZEITSCHRIFT FÜR DEN MODELLEISENBAHNBAU BERLIN DEN 1. NOVEMBER 1954 - 3. JAHRGANG

# Toleranzen bei Radsatz und Gleis für Baugröße HO

Dr.-lng. Harald Kurz

2. Methode

Die Bemessung der Toteranzen bei Radsatz und Gleis übt einen starken Einfluß auf die Festlegung der Normen aus. Wünschenswert wäre die unten näher bezeichnete Toleranzengruppe Ill, die wir unseren bisherigen Arbeiten zugrunde gelegt haben. Es wird aber wahrscheinlich nur die Gruppe II mit Rücksicht auf eine preiswerte Herstellung von Massenartikeln tragbar sein. Da wir gern erfahren hätten, wie die Öffentlichkeit zu diesem Problem Stellung nimmt, bitten wir unsere Leser um Diskussionsbeiträge.

Die Festlegung der Radbreite nach NEM 312 erfordert bei bestimmten Herstellungstoleranzen einen Spurkranzauflauf am Weichenherzstück. In den Tabellen 1· · ·9 (S. 306/307) wurden folgende Toleranzen untersucht:

I. für den Radsatz ± 0,2

für die übrigen Ausgangsmaße ± 0.1 II. für den Radsatz ± 0,1

für die übrigen Ausgangsmaße ± 0,1 III. für alle Ausgangsmaße + 0,1 mit Ausnahme der Rillenweite FH und des Leitwertes C, die eine Toleranz von lediglich  $+0.05$  aufweisen.

#### 1. Methode

Reihenfolge der Entwicklung: B, U, K, F;  $C =$  internationaler Festwert; alle Maße sind in mm angegeben. Für Tabelle 1 wird das Gleismaß U von B ausgehend berechnet. Hierbei ist ein Mindestspiel  $S_n = 0.3$  mm angenommen. Dieses wird benötigt, um eine Schrägstellung des Radsatzes bei langen Fahrzeugen im Weichenbereich zu ermöglichen.

In Tabelle 2 werden die Beziehungen zwischen dem Leitwert C und dem Radsatzwert K gezeigt. Hierbei ergibt sich, daß beim Zusammentreffen ungünstiger Toteranzen der Radsatzwert K bis zu 0,2 mm größer wird als der Leitwert C. Mit Rücksicht auf die Hyperbelform des Schnittes durch den Spurkranz kann diese Überschneidung zugelassen werden. Sie tritt nicht auf bei den Toleranzen Ili, die jedoch eine Verteuerung der Erzeugnisse zur Folge haben.

In Tabelle 3 ist die Rille am Herzstück FH aus den Werten U und C berechnet. Hierbei ergibt sich, daß nur die Toleranzen III einen Verzicht auf Spurkranzauflauf zulassen.

In Tabelle 4 ist dargestellt, um wieviel die Radbreite gegenüber der Normenbreite (nach NEM) größer sein müßte, um ein Binsinken des Rades vor der Herzstückspitze mit Sicherheit auszuschließen.

Die Tabellen 5 und *6* enthalten die Werte für Spurweite F, Spurspiel S<sub>G</sub> und für die Rille am Radlenker FR. die sich bei den verschiedenen Toleranzen ergeben. Reihenfolge der Entwicklung:  $B - \text{max}$  U; U aus  $U = C - F_H$ ; darauf Korrektur max  $U = \max U^{*1}$ )

Bei der zweiten Methode wird von C und U ausgegangen, wobei allerdings max U berücksichtigt werden muß.

Auch hier erhält man für die Rille am Herzstück F H Werte, die nicht wesentlich günstiger sind als die Werte der ersten Methode.

Tabelle 8 bedeutet, daß min  $S_{ij} = 0$  entstehen kann. Damit ist eine Schrägstellung des Lokradsatzes in der Rille nicht mehr möglich! Die Toleranz min  $S_n = 0.3$  mm muß unbedingt eingehalten werden. Dadurch ergeben sich die in Tabelle 9 aufgeführten Rillenweiten am Herzstück

Aus Vorstehendem ergibt sich, daß die bei der Normenkonferenz 1953 in München gewünschte Vermeidung des Spurkranzauflaufes bei Weichen nur durch Einhaltung sehr kleiner Toleranzen zu erzielen ist. Nach den 1954 in Nürnberg geführten Verhandlungen mit der Industrie steht fest, daß derartige Toteranzen mit Hücksichl auf niedrig zu haltende Herstellungskosten nicht eingehalten werden konnen. Allenfalls läßt sich die Gruppe II verwirklichen. Aber auch bei dieser ist ein Spurkranzauflauf mit dem inzwischen festgelegten Normenrad bei der Baugröße H0 unvermeidlich.

Um einen gemeinsamen Betrieb von industriell hergestellten Fahrzeugen mit hochwertigen Modellen zu ermöglichen, wird vorgeschlagen, die Toleranzen nach der Gruppe li festzusetzen. Hierbei ist ein Spurkranza uflauf erforderlich, der auf den höheren Spurkranz des industriell hergestellten Fahrzeuges ausgerichtet sein muß. Bei der Baugröße HO ergibt dies eine Rillentiefe von 1,4 mm. Modellfahrzeuge mit Rädern, bei denen mit einem Einsinken vor der Herzstückspitze gerechnet werden muß und die einen Normenspurkranz von nur 1,0 mm Höhe besitzen, werden bekanntlich mit geringen Geschwindigkeiten gefahren. Das Einsinken dieser Räder bedeutet daher nach den Erfahrungen im Prüffeld der Hochschule für Verkehrswesen Dresden keine Gefährdung der Laufsicherheit

Eine besondere Bemessung von Modellweichen und Modellkreuzungen, die infolge feinerer Toleranzen das Befahren derartiger Anlagen durch industriell hcrgestellle Fahrzeuge ausschließt, empfiehlt sich nicht. Es muß daran gedacht werden. daß auch der Modellbahner, der seine Fahrzeuge und Gleise selbst herstellt, nur selten in der Lage sein dürfte, derartige Toleranzen einzuhalten.

1) sprich: Maximum U-Stern

Die Eisenbahn-Modellbau-Arbeitsgemeinschaft Erfurt veranstaltet am 21. November 1954 ein Bezirkstreffen im Hause der Kammer der Technik. Erfurt. Cyriakstraße 27. -Beginn 9.30 Uhr. Alle Modelleisenbahner aus Thüringen sind herzlichst eingeladen. Die Teilnehmer werden gebeten. Eisenbahnmodelle mitzubringen.

Anfragen sind zu richten an:

Eisenbahn-Modellbau-Arbeitsgemeinschaft Erfurt z. Hd. Koll. W. Lemitz, Reichsbahnamt Erfurt, Erfurt/Thür., Bahnhofsplatz 6.

DER MODELLEISENBAHNER Nt·. 11/1954 305

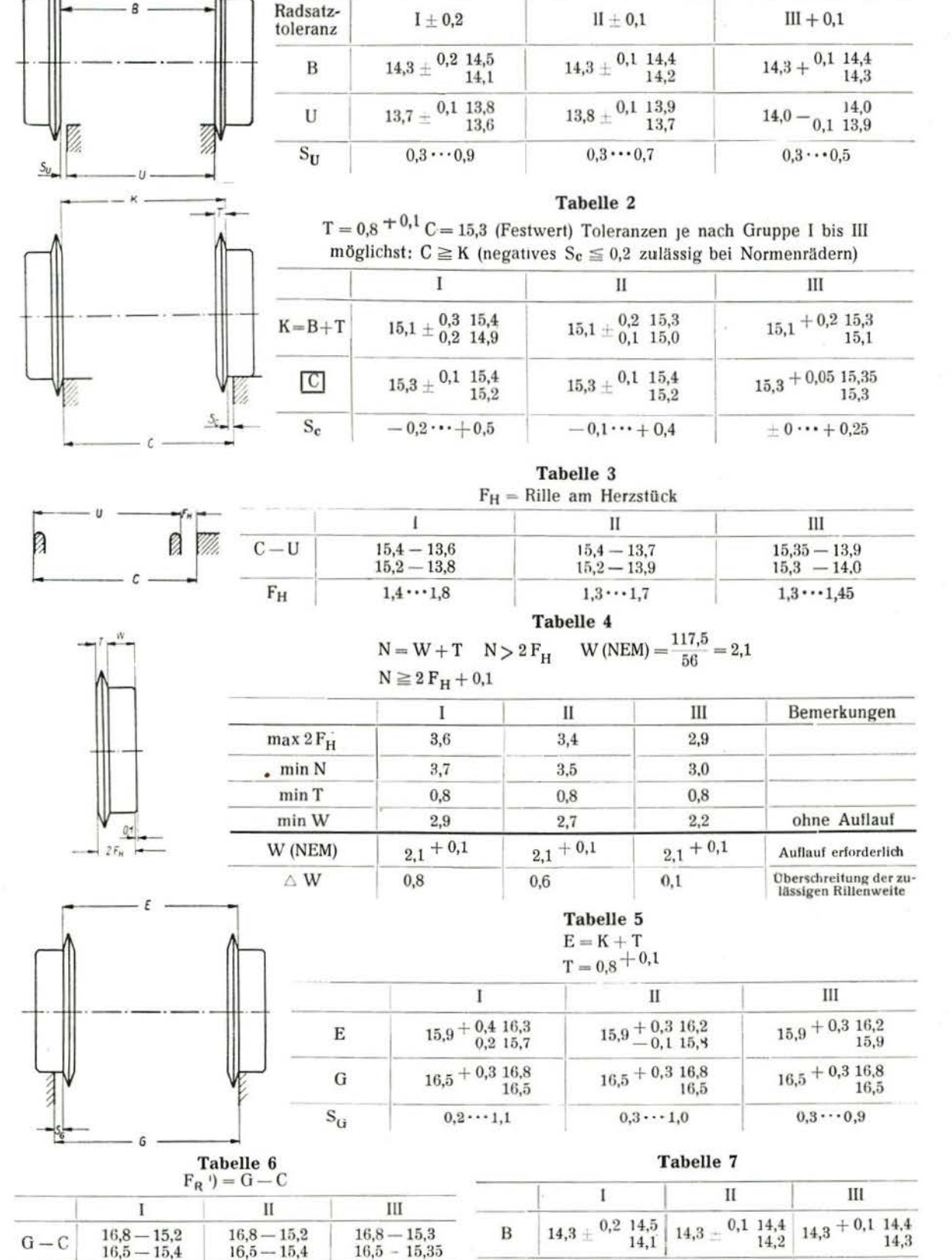

 $\sim 10^{12}$  )

Tabelle 1

 $16,5 - 15,4$  $16,5 - 15,4$  $1,1^2) \cdots 1,6$  $1,1^2$   $\cdots$  1.6  $1,15^2$   $\cdots$  1.5  $F_R^1$ <sup>1</sup>)  $F_R =$  Rille am Radlenker

 $max U^3$ 13,8

 $_{0,3}$ 

<sup>2</sup>) Im gebogenen Strang der Weiche ist min  $F_R \ge 1,3$ einzuhalten!

<sup>3</sup>) zulässige Werte

 $min S_U^3$ 

DER MODELLEISENBAHNER Nr. 11/1954

 $_{0,3}$ 

13,9

 $0,3$ 

14,0

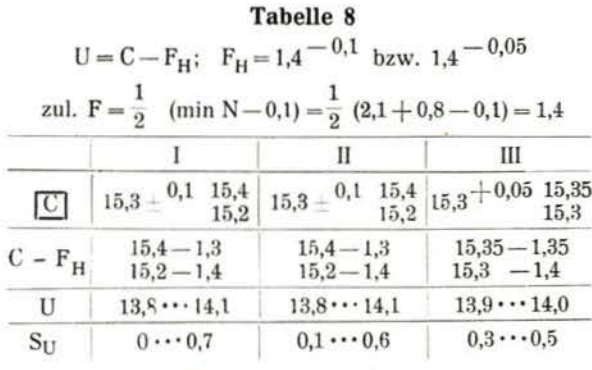

Tabelle 9

|                           |                                                                                                | н        | Ш          |
|---------------------------|------------------------------------------------------------------------------------------------|----------|------------|
| $max U - max U$<br>max FH | $14.1 - 13.8 = 0.3$ $14.1 - 13.9 = 0.2$ $14.0 - 14.0 = 0$<br>1,4                               |          | 1,4        |
| $max$ $F_{H4}$            | 1.7                                                                                            | 1.6      | 1.4        |
| $F_{\rm H}$               | 1.31.7                                                                                         | 1, 31, 6 | 1.351.4    |
|                           | Spurkranzlauf oder Verbrei- Kein Spur-<br>terung der Laufkränze er-kranzlauf er-<br>forderlich |          | forderlich |

<sup>4</sup>) zulässige Werte

# Eisenbahnstrecken in Steigung und Gefälle

Hansotto Voigt

Als man daran ging, die ersten Eisenbahnstrecken zu projektieren, mußte man sich darüber klar werden, welchen Steigungswinkel man diesem neuartigen Verkehrsmittel zumuten konnte. Man wußte bereits, daß der Reibungskoeffizient der rollenden Reibung eines eisernen Rades auf eisernen Schienen erheblich geringer war als der eines Straßenfahrzeuges (Dampfwagen von Cuignot). Hinzu kam noch, daß die Lokomotiven so leicht wie möglich gebaut werden mußten, weil bei den gußeisernen Schienen der Frühzeit des Eisenbahnwesens häufig Schienenbrüche auftraten. Es entstanden unter Umgehung der rollenden Reibung absonderliche Kenstruktionen, so eine Lok mit "Heuschreckenbeinen", denen aber ein Erfolg versagt blieb. Auch erwog man ernstlich, ortsfeste Seilwinden einzubauen, mit deren Hilfe der Zug über stärkere Steigungen gezogen werden sollte. Schließlich stellte man fest, daß auf einer Steigung 1:200 ein sicherer Zugverkehr mit den damals vorhandenen Lokomotiven aufrechterhalten werden konnte; nach dieser Richtlinie wurde eine ganze Reihe von Eisenbahnstrecken in der ersten Hälfte des 19. Jahrhunderts gebaut. Nachdem die gußeiserne Schiene durch die gewalzte aus Schmiedeeisen ersetzt worden war, konnte man den Achsdruck der Lokomotiven erhöhen. Damit stieg neben dem Reibungsgewicht auch die Kessel- und Zylinderleistung. Dies bedeutete eine Erhöhung der Anhängelast in der Ebene und vor allem die Möglichkeit des sicheren Betriebes auf steiler angelegten Strecken. Nun konnte man es auch wagen, Eisenbahnstrecken in Gebirgsgegenden zu bauen.

Was bedeutet der Ausdruck "Steigung 1:200?"

Wenn wir uns eine schiefe Ebene vorstellen, die zur Waagerechten einen bestimmten Winkel bildet (z. B. ein Lineal, das mit einem Ende eine Tischplatte berührt), so ist dieser der Steigungswinkel. Zeichnerisch dargestellt ergibt sich ein rechtwinkliges Dreieck, dessen lange Kathete die Grundlinie und dessen Hypo-

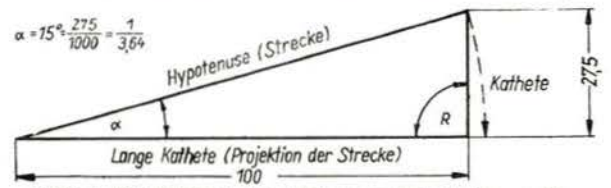

Bild 1 Darstellung des Steigungswinkels im rechtwinkeligen Dreieck

tenuse die schiefe Ebene bildet (Bild 1). Beide Linien sind die Schenkel des Winkels. Da nun im rechtwinkligen Dreieck die Größen der Winkel durch das Verhältnis der Länge der Katheten bestimmt sind, kann man den Winkel außer in Grad auch in einem Bruch

#### DER MODELLEISENBAHNER Nr. 11/1954

angeben, der sich aus dem Verhältnis der Katheten ergibt. Wegen der relativ kleinen Winkel verwendet man beim Eisenbahnstreckenbau die letztere Bezeichnung.

Wenn wir versuchsweise die ehemalige Höchststeigung 1:200 durch einen Vertikalschnitt darstellen, so müssen wir ein rechtwinkliges Dreieck zeichnen, dessen eine Kathete als Grundlinie 200 mm und die daraufstehende 1 mm lang ist. Der Winkel wird sich mit dem Winkelmesser nur schwer bestimmen lassen. Außerdem stellen wir fest, daß die Hypotenuse nahezu die gleiche Länge wie die lange Kathete hat, oder anders ausgedrückt: Es besteht nur ein geringer Längenunterschied zwischen der tatsächlichen Streckenlänge und ihrer Projektion auf die Waagerechte. Diesen Umstand können wir uns beim Modellbau zunutze machen.

Nun kann man aber den Bruch 1:200 noch anders angeben, nämlich in pro Mille (0/00). Diese Bestimmung des Steigungswinkels ist ebenfalls bei vielen Eisenbahnverwaltungen üblich; sie gibt an, um wieviel Meter die Strecke auf 1 km Länge ansteigt (genauer gesagt: auf die Projektion der Strecke!). Dabei ergibt sich folgende Gegenüberstellung:

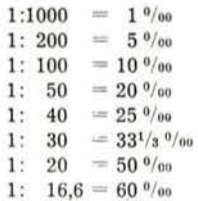

Damit sind wir an der Grenzsteigung angelangt, auf der man noch sicher den Reibungsbetrieb aufrechterhalten kann. Hierzu sind aber schon starke Lokomotiven notwendig; bei feuchtem Wetter und Laubfall ist der Zug nicht ohne ausreichendes Sandstreuen über die Strecke zu bringen. Früher mußte man auf solchen Strecken Zahnrad-Lokomotiven verwenden, deren Triebzahnräder in eine zwischen den Schienenprofilen liegende Zahnstange eingriffen. Nach dem ersten Weltkrieg hat man aber in den meisten Fällen die Zahnstangen wegen hoher Unterhaltungskosten ausgebaut und ist auf reinen Reibungsbetrieb übergegangen, wodurch auch eine Fahrzeitverkürzung erreicht werden konnte. Als Beispiel dafür dienen die Steilstrecken der ehemaligen Halberstadt-Blankenburger Eisenbahn und die der Höllentalbahn im Schwarzwald, auf welcher die Baureihe 85 die Zahnradlok abgelöst hat. Die Domäne der Zahnstange sind die reinen Bergbahnen geblieben (z. B. Bayrische Zugspitzbahn).

Auf Strecken mit durchgehendem Schnellzugverkehr liegt die Grenzsteigung im allgemeinen bei 1:40 oder 25 %, Auch hier geht es bei Zuglasten über 200 t nicht

ohne Nachschieben, sonst wird die Geschwindigkeit zu gering. (Beispiel: Tharandt-Klingenberg auf der Strecke Dresden-Karl-Marx-Stadt). Bemerkt sei noch, daß in der Gegenrichtung - im Gefälle - Geschwindigkeitsbeschränkungen bestehen.

Im übrigen kann man die Feststellung machen, daß die überwindung des mitteldeutschen Gebirgsraumes der Eisenbahn ziemlich große Schwierigkeiten bereitet hat. Die älteste Strecke Leipzig- ·Hof kam zwar mit der Steigung 1 :100 aus, erforderte aber zahlreiche kostspielige Kunstbauten, wie die Göllzschtal- und Elstertalbrücke. Auch ist die Strecke erheblich länger als die Landstraße. Der Thüringer Wald wird ebenfalls von zwei wichtigen Linien durchquert, nämlich Saalfeld-Probstzella-Nürnberg und Erfurt-Arnstadt-Oberhof-Suhl-Meiningen. Erstere hat Steigungen 1:40. letztere 1:50 und den Brandleitetunnel bei Oberho!. Gerade auf diesen drei Strecken flutete früher der Hauptverkehr zwischen Nord- und Süddeutschland, wozu noch der nicht unerhebliche Transitverkehr kam. Auch die Strecken, die annähernd parallel zu einem Gebirgskamm laufen, weisen oft große Höhenunterschiede auf, weil eine ganze Anzahl quer zur Strecke liegende Taler geschnitten werden müssen. Diese werden entweder durch große Viadukte überwunden, oder die Strecke führt ins Tal hinunter und gewinnt auf der anderen Seite wieder in langen Steigungen- meist ein Seitental benutzend - die verlorene Höhe zurück. Ein Musterbeispiel hierfür bildet die Hauptstrecke Dresden-Erfurt über Karl-Marx-Stadt-Glauchau-Gera-Jena und Weimar. Ebene Streckenteile sind außer in Bahnhöfen nur selten anzutreffen; landschaftlich ist die Fahrt oft sehr reizvoll.

Um dem Lokpersonal anzuzeigen, in welchem Steigungswinkel die zu durchfahrene Strecke liegt, sind längs der Strecke Tafeln angebracht, die sog. Neigungsanzeiger (Dilder 2a, b, c). Sie haben verschiedenes Aussehen und andere Bezeichnung. Auf dem ehemals sächsischen Gebiet stehen nahezu quadratische Tafeln quer zum Gleis mit der Steigungsangabe in Form eines Bruches, darüber die Länge der Strecke (Bild 2 a).

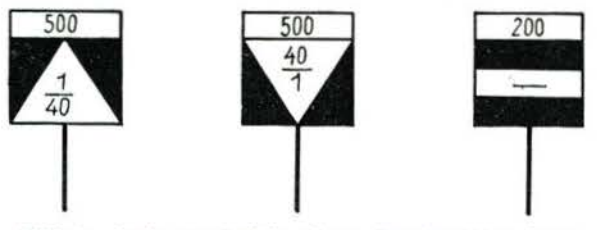

Bild 2a Steigung, Gefälle, ebene Strecke200m lang

Auf dem ehemals preußischen Gebiet stehen andere Tafeln in Form eines zweiarmigen Hebels parallel oder quer zum Gleis. Die Arme zeigen nach oben, wenn ein Gefälle folgt und waagerecht, wenn die Strecke 1:oo (unendlich) geneigt ist (Bild 2 b). Für diesen Fall zeigt die sächsische Tafel lediglich den Bruchstrich und die Streckenlänge an.

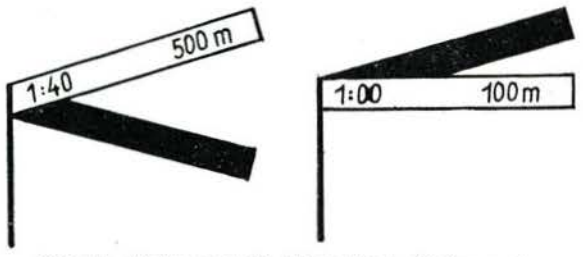

Bild 2b Steigung 1:40 500 m lang, Steigung 1: $\infty$ 100 *m* Lang

Für Modellbahner ist es lehrreich, auf einer Reise diese Tafeln zu studieren und Rückschlüsse auf die Zuggeschwindigkeit zu ziehen. Die sächsischen Tafeln kann man meist besser erkennen, soweit es der Erhaltungszustand zuläßt. Mitunter trifft man auch auf die Angabe der Steigung in pro Mille (Bild 2 c).

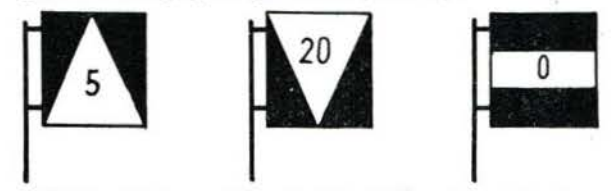

Bild 2c Steigung 5<sup>0</sup>/00, Gefälle 20<sup>0</sup>/00, ebene Strecke

Welche Steigungswinkel kann nun der Modellbahner anwenden? Bei Verwendung der üblichen Metall-Laufkränze für die Treibräder können wir die gleichen Neigungen wie beim Vorbild zur Anwendung bringen. Das heißt also, daß Hauptbahnen keine größeren Steigungen als 1 :40 aufweisen sollen, wenn wir mit einigermaßen normalen Zuglängen (5 D-Zugwagen) fahren. Besser ist es, sich mit flacheren Steigungen zu begnügen, wenn es die Größe der Anlage gestattet (siehe Hinweis über Streckenlängen am Schluß dieses Artikels). Kurze Gefällstrecken, z. B. zwecks schienenfreier Kreuzung eines Hauptgleises, kann man steiler  $- 1:30$  oder 1:20 - neigen; davon macht man auch beim Vorbild Gebrauch (z. B. Leipzig Hbf). Nebenbahnen, wenn sie auch nur mit kurzen Zügen betrieben werden, soll man nicht steiler als 1:30 anlegen. es sei denn, man besitzt Lokomotiven mit großer Untersetzung, die so langsam fahren können, wie *es* dem Vorbild auf Steilstrecken entspricht (etwa 100 Umdrehungen der Treibräder je Minute bei Dampflokomotiven).

Bei dem Bau von Steigungen gehen wir der Einfachheit halber von der Länge eines Gleisstückes aus: Be~ trägt dieses z. B. 50 cm, dann muß bei einer Steigung 1 :40 das eine Ende des Gleises 12,5 mm höher liegen als das andere. Wenn man in pro Mille rechnet, wird es noch einfacher: 1:40 = 25°/oo, d. h., auf l m Streckenlänge kommen 25 mm oder auf 0.50 m 12,5 mm Höhenunterschied.

Beim Bau von Bahndämmen geht man zweckmäßigerweise so vor, daß man zunächst das .,Planum", auf dem später das Schotterbett für die Schwellen zu liegen kommt, aus Sperrholz oder Hartlaserplatten aussägt. Es muß natürlich breiter sein als der Gleiskörper. Dieses Planum wird durch Holzstege gestützt, die dem trapezfötmigen Querschnitt eines Bahndammes entsprechen. Der Schüttwinkel soll nicht steiler als 50° sein und auf die ganze Länge eingehalten werden. Dadurch wird natürlich der Fuß des Bahndammes immer breiter, je höher die Bahn steigt. Steht dieser Platz nicht zur Verfügung, dann wird der Damm gleich senkrecht ausgeführt und als Mauerwerk verkleidet. Liegt die Strecke am Hang oder im Einschnitt, so darf an der Hangseite die Wasserrinne nicht vergessen werden, die im Großbetrieb das Regenwasser von der Gleisbettung ableitet.

Die Stelle, an der die Steigung in die Waagerechte übergeht, oder umgekehrt, nennt man den .,Brechpunkt". Es ist sehr wichtig, den Bt-echpunkt nicht in einen Gleisbogen zu legen, da sonst Verwindungen im Gleis auftreten, die bei langen Fahrzeugen zum Entgleisen führen. Auch empfiehlt es sich, nicht sofort von der Waagerechten in eine Steigung steiler als 1:40 überzugehen, sondern erst noch 1 D-Zugwagenlänge eine flachere Steigung 1 :50 oder 1 :60 einzubauen. Wenn diese Punkte beachtet werden, wird der Betrieb der Modellbahn auf Steigungsstrecken keine Mißerfolge bringen.

DER MODELLEISENBAHNER Nr. 11/1954

Zum Schluß gebe ich noch einige Hinweise über Strekkenlängen von Modellgleisen für Nenngröße HO und 0, die notwendig sind, um eine schienenfreie Kreuzung zwcier Strecken zu ermöglichen, wenn eine Strecke waagerecht liegt.

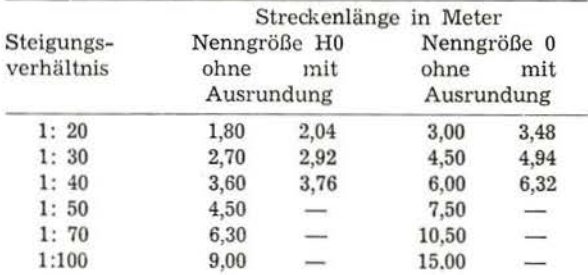

Anmerkung (siehe Bild 3): Die Angabe ,,mit Ausrundung·• versteht sich unter Berücksichtigung einer zwischengeschalteten Übergangssteigung für die Neigungen 1 :20 (Ausrundung 1 :50), 1:30 (Ausrundung 1 :40) und 1 :40 (Ausrundung 1 :60).

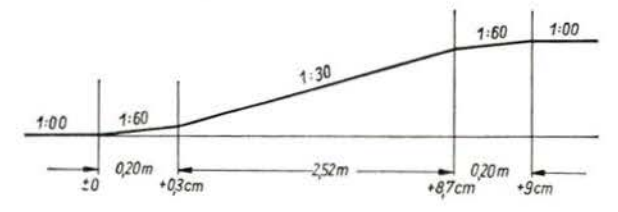

Bild 3 Schematische Darstellung einer Steilstrecke 1:30 mit Ausrundung. Die angegebenen Maße sind für Nenngröße HO errechnet

Streckenlänge der Ausrundung:

für  $H0 = 20$  cm,

für  $0 = 40$  cm.

Der Höhenunterschied ist für Nenngröße HO mit 9 cm, für 0 mit 15 cm angenommen worden.

# Wir beantworten Leserbriefe

### Ausrüstung der Weichen mit Weichenlaternen

Christian Pietsch aus Dresden fragt an, wo bei der Hauptausführung Weichenlaternen angebracht und beleuchtet werden müssen?

Nach § 21 der Eisenbahn-Bau- und Betriebsordnung müssen die Weichen in den Hauptgleisen mit Weichensignalen versehen sein, wenn sie nicht mit den für den Fahrweg gültigen Signalen in Abhängigkeit stehen, auf Nebenbahnen, wenn sie nicht für gewöhnlich verschlossen gehalten werden. Zu beleuchten sind die Weichensignale nach Ausführungsbestimmung 158 des Signalbuches, wenn und so lange es der Betrieb erfordert.

Darüber hinaus ist in den Grundsätzen für die Anordnung von Weichensignalen bestimmt, daß die Weichen auf Hauptbahnen,

die in regelmäßigem Betrieb nicht zum Rangieren benutzt werden,

die in wenig benutzten Abstell-, Schuppen-, Freilade- und sonstigen Nebengleisen liegen und Weichen in Ablaufanlagen, deren Stellung nur dem Weichenwärter erkennbar sein muß,

nicht mit Weichensignalen zu versehen sind.

Weiterhin ist in diesen Grundsätzen bestimmt, daß alle aufgestellten Weichensignale zu beleuchten sind.

## Welche Achsfolge hat die Lok der Baureihe 78?

Hans Köhler

Es ist kein Geheimnis, daß auf Modelleisenbahnanlagen oft Miniaturlokomotiven fahren, die man in der Wirklichkeit nicht findet. Ich denke zum Beispiel an die serienmäßig hergestellte Lok der Baureihe E 46, die wohl noch niemand auf den Strecken der Deutschen Reichsbahn oder der Deutschen Bundesbahn gesehen hat. Anders ist es aber, wenn wirklichkeitsgetreue Lokomotivmodelle gebaut, jedoch falsch bezeichnet werden. Das sind also keine Phantasiemodelle, sondern richtige Modelle mit falschem Namen. Es sollte nicht mehr vorkommen, daß eine Lok mit der Achsfolge 2'C 2' die Gattungsnummer (Baureihe) 25 erhält. Eine weitere Unzulänglichkeit ist es, wenn eine Lok der Baureihe 78 die Ordnungsnummer 2050 führt.

Jede Baureihe hat eine bestimmte Zahl von Ordnungsnummern, die sich nach der Anzahl der gebauten Lok und nach konstruktiven Einzelheiten richten. Gattungsnummer und Ordnungsnummer bilden die Betriebsnummer. Die Betriebsnummer wiederum steht in enger Beziehung zur Achsfolge.

Um den Modelleisenbahnern und den Herstellern von MoGiell- und Miniaturlokomotiven einen Anhalt zu geben, die Modelle richtig zu beschriften, werden nachfolgend zwei Tabellen veröffentlicht.

In der Tabelle I (Seite  $310\cdots312$  sind alle vorkommenden Achsfolgen (1. Spalte) und deren Bezeichnungen (2. Spalte) enthalten. Während die halbfettgedruckten Gattungsnummern in der dritten Spalte die Einheitslokomotiven mit der betreffenden Achsfolge angeben, kennzeichnen die mageren Zahlen die Lokomotivbaureihen früherer Länderbahnen.

In den freien Spalten können von den Lesern weitere ihnen bekannte Lokomotivbaureihen (ausländische Lok) eingetragen werden.

DER MODELLEISENBAHNER Nr. 11/1954

Aus der Tabelle II (Seite 313···314) sind die Betriebsgattungen, die Länderbezeichnungen und die Anfangszahl der Ordnungsnummern von Dampflokomotiven ersichtlich.

Hierzu einige Beispiele:

- 1. Ist die Lok der Baureihe 78 eine Einheitslok? Nein, denn aus der Tabelle li ersehen wir, daß die Lok aus dem Lokomotiv-Park der ehemaligen Preußischen Staatsbahn übernommen wurde, wo sie unter der Bezeichnung T 18 bekannt war (pr T 18).
- Kann die Lok der Baureihe 78 die Ordnungsnummer 2050 erhalten?

Nein, denn aus der Tabelle II ersehen wir, daß es Lokomotiven der Baureihe 78 nur mit den Nummern von  $001 \cdots 500$  gibt  $(78^{0-5})$ .

3. Kann die Lok der Baureihe 78 auf Strecken eingesetzt werden, auf denen Achsdrücke bis 17 t vorgesehen sind?

Ja, denn aus der Tabelle II ersehen wir, daß die Lok einen mittleren Achsdruck von 17 t hat (Pt 37.17).

4.  $17^{10-12}$  bedeutet: Betriebsnummern  $17\,1001\cdots1299$ oder  $54^{8-11}$  bedeutet: Betriebsnummern  $54\,801\cdots$ 1199 usw.

Bei elektrischen Lokomotiven konnte die ganze Ordnungsnummer angegeben werden.

Wenn in der Tabelle II zu lesen ist, E 94 001-, dann bedeutet das entweder, daß der Lokomotivbau in dieser Reihe noch nicht abgeschlossen ist oder daß die letzte Nummer der betreffenden Baureihe nicht ermittelt werden konnte.

Es ist zu hoffen, daß die beiden Tabellen über manches Aufschluß geben und daß in Zukunft nur noch Lokomotiven mit richtigen Betriebsnummern und Achsfolgen auf Modellbahnanlagen zu sehen sein werden.

| Achsfolge                                            | Bezeichnung                             | Baureihen                                    |  |
|------------------------------------------------------|-----------------------------------------|----------------------------------------------|--|
| $\circ$ O                                            | $1^{\prime}\Lambda$                     |                                              |  |
| $^{(+)}$<br>$\circ$                                  | $\Lambda$ 1'                            |                                              |  |
| $\circ$ O<br>$\circ$                                 | $1^{\prime} \mathrm{A}$ $1^{\prime}$    |                                              |  |
| $\circ$ $\circ$ $\circ$                              | $2^{\prime}\mathrm{A}$                  |                                              |  |
| 0000                                                 | $2^{\prime}\mathrm{A}$ $1^{\prime}$     |                                              |  |
| $\circ \circ \circ$<br>0 <sub>o</sub>                | $2^{\prime}\mathrm{A}$ $2^{\prime}$     |                                              |  |
| $\circ$ O<br>0 <sub>0</sub>                          | $1^{\prime}\mathrm{A}$ $2^{\prime}$     |                                              |  |
| 0 <sub>o</sub>                                       | $\Lambda$ $2'$                          |                                              |  |
| GО                                                   | B                                       | 98 <sup>1</sup> (old.)<br>$983$ (bayer.)     |  |
| 0 <sup>0</sup>                                       | $1^\prime\text{B}$                      | 70                                           |  |
| $\Theta$ o                                           | $B1'$                                   |                                              |  |
| $0$ $\Theta$ $\circ$                                 | $1^{\prime}B$ $1^{\prime}$              | 60, 710, 71 <sup>a</sup><br>$1 B 1 = 713$    |  |
| $\circ \Theta$<br>$\circ$                            | $2^{\prime}\mathrm{B}$                  | 13, 36                                       |  |
| 0.0000                                               | 2' B 1'                                 |                                              |  |
| 0000<br>0 <sub>o</sub>                               | $2^{\prime}B$ $2^{\prime}$              |                                              |  |
| $\circ$ OC<br>0 <sub>o</sub>                         | $1^{\prime} \mathbf{B}$ $2^{\prime}$    | 73 (bayer.)                                  |  |
| Œ<br>0 <sub>0</sub>                                  | $\mathrm{B}\,2'$                        |                                              |  |
| $\Theta$                                             | $\mathbf C$                             | E 63<br><b>so, so, so</b>                    |  |
| $\circ$ $\Theta$ $\Theta$                            | $1^\prime\mathrm{C}$                    | 24, 37, 54, 74, 91, E 60                     |  |
| OO 0<br>G                                            | $\mathrm{C}\ 1'$                        | 97 <sup>1</sup> , 98 <sup>4-6</sup> (bayer.) |  |
| $0$ $000$                                            | $1^{\prime}$ C $1^{\prime}$             | 23, 64, 75, E 32, E 62                       |  |
| <b>QQC</b><br>0 <sub>o</sub><br>2                    | $2^{\prime}{\rm C}$                     | 17, 38, 76                                   |  |
| 00000<br>$\circ$                                     | $2^{\prime}$ C $1^{\prime}$             | 01, 0110, 03, 0310, 18                       |  |
| 00000<br>0 <sub>o</sub>                              | $2^{\prime}{\rm C}$ $2^{\prime}$        | 05, 61001, 62, 78, E 06 <sup>1</sup>         |  |
| $\circ$ QQC<br>$\circ$                               | $^\star$<br>$1^\prime\rm{C}$ $2^\prime$ | 66*, 77, E 36, E 36 <sup>°</sup>             |  |
| QQE<br>0 <sub>0</sub>                                | $\mathrm{C}\,2'$                        |                                              |  |
| 0 <sub>o</sub><br>$\circ$ $\circ$ $\circ$<br>$\circ$ | $2^{\prime}{\rm C}$ $3^{\prime}$        | 61002                                        |  |
|                                                      | $\mathbf D$                             | 55, 81, 92, 98° (bayer.), E 70               |  |
| $\circ$ G                                            | $1^\prime\rm{D}$                        | 56, 98 <sup>11</sup> (bayer.)                |  |
| $\circ$                                              | $\rm D$ $1'$                            | 98 <sup>10</sup> (bayer.)                    |  |
| $\circ$<br>$\circ$                                   | $1^\prime\rm{D}$ $1^\prime$             | 19, 39, 41, 86, 93, 99 <sup>s</sup>          |  |
| $\circ$<br>O                                         | $2^\prime\rm{D}$                        |                                              |  |
| $\circ$<br>$\circ$ $\circ$<br>$\circ$                | $2'D$ $1'$                              | E 50 <sup>3</sup> , E 50 <sup>4</sup> , E 79 |  |
| $\circ$<br>$\circ$<br>0 <sub>o</sub>                 | $2'$ D $2'$                             | 06                                           |  |
| $\circ$<br>$\circ$<br>Ο                              | $1^{\prime}$ D $2^{\prime}$             | 65, 83*                                      |  |
| 00                                                   | D2'                                     |                                              |  |
| O<br>$\circ$                                         | $1$ Do $1^\prime$                       | 19 (Dampflok mit Dampfmotoren)               |  |
|                                                      | $\mathbf E$                             | 57, 82, 87**, 94, 975, 99, 99                |  |
| $\circ$                                              | 1'E                                     | 42, 43, 44, 50, 52, 58                       |  |
| O<br>О<br>$\circ$                                    | E1'<br>$1'E 1'$                         | 45, 84, 85, 95, 99, 99                       |  |
| $\circ$<br>O                                         | $2^{\prime}{\rm E}$                     |                                              |  |
| $\circ$<br>O<br>O                                    | $2'E$ $1^\prime$                        |                                              |  |
| $\circ$<br>$\circ$<br>$\circ$<br>$\circ$             | $2'E$ $2^\prime$                        |                                              |  |
| O<br>$\circ$<br>O                                    | $1'E$ 2'                                |                                              |  |
| Ó<br>Ο                                               | $\to 2'$                                |                                              |  |
| $\overline{a}$<br>$\circ$                            | $1^{\prime}\mathrm{F}$                  | 59 (württ.)                                  |  |
| $\circ$                                              | $\mathrm{F}\,1'$                        |                                              |  |
| O<br>O                                               | $1^{\prime} \mathrm{F}\ 1^{\prime}$     | $97^{4}$                                     |  |
| $\circ$                                              | $1^\prime\mathrm{G}$                    | Projekt                                      |  |

Tabelle I A. Achsanordnungen von Dampflokomotiven und elektrischen Lokomotiven ohne Einzelachsantrieb

 $*$  Entwurf

 $\bar{\bar{z}}$ 

\*\* Lok mit zahnradgekuppelten Endradsätzen

## **B.** Malett-Lokomotiven

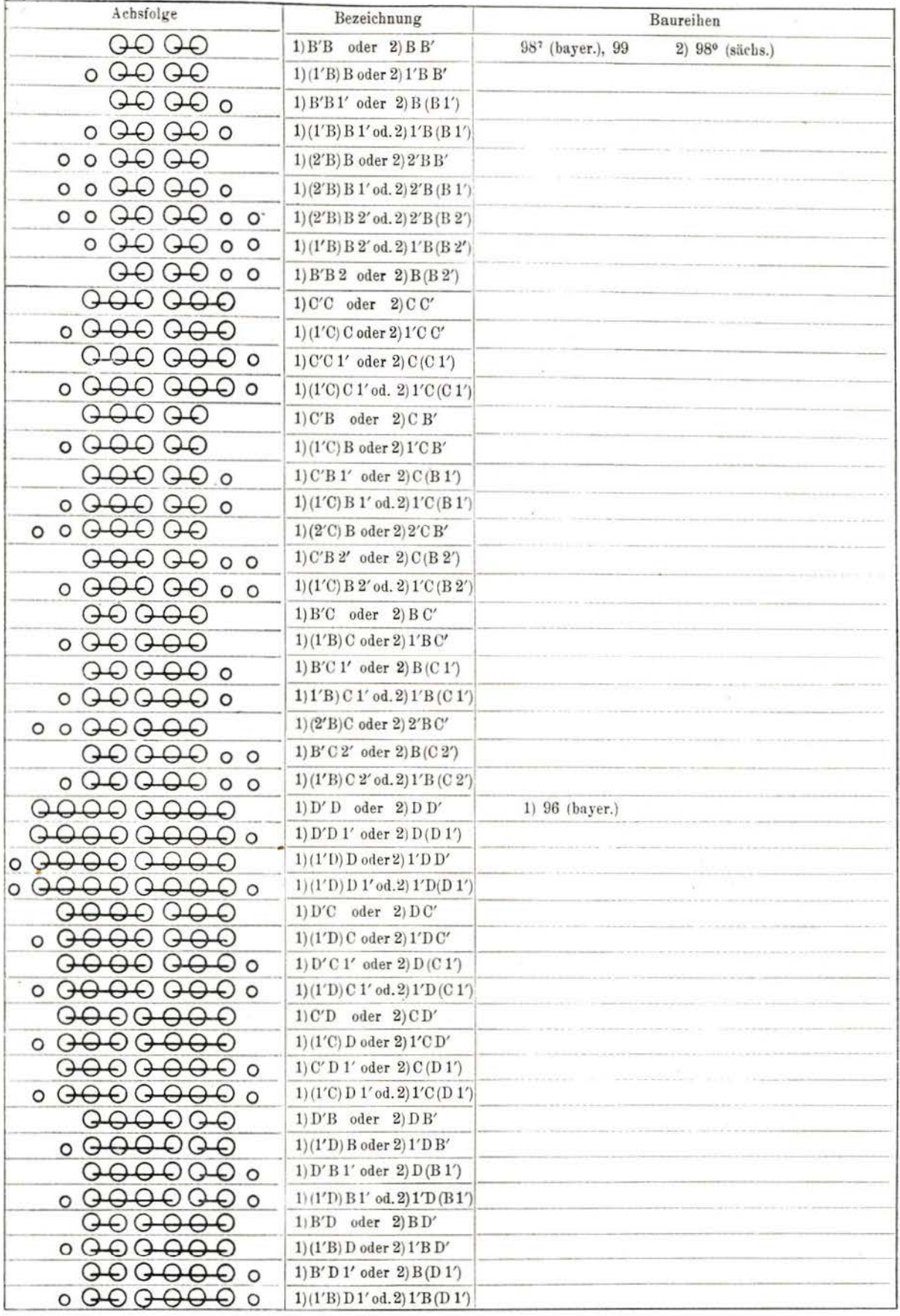

DER MODELLEISENBAHNER Nr. 11/1954

## C. Elektrische Lokomotiven (mit Stangen- und Einzelachsantrieb) soweit sie nicht unter A. fallen

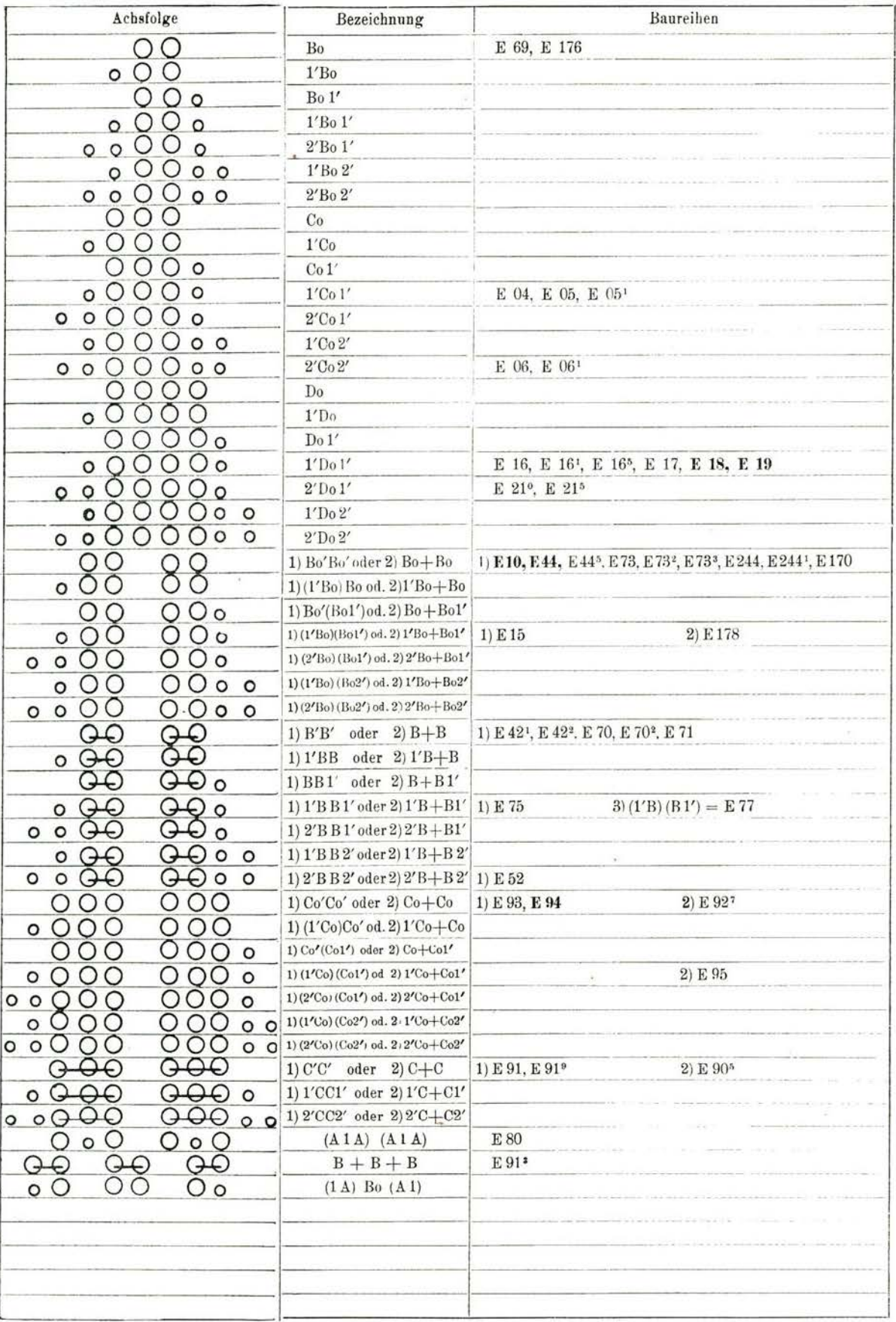

DER MODELLEISENBAHNER Nr. 11/1954

ä